# Functional Annotation

 $\bullet\bullet\bullet$ 

Preliminary Results

Team 2:

Siu Lung Ng, Prachiti Prabhu, Brian Merritt, Rong Jin, Xinyu Wang, Jacob Boswell, Jiani Long, Pooja Khurana, Yinquan Lu, Shrey Mathur

### Introduction

- Objective
	- To functionally annotate 258 *Klebsiella* genomes
- Tools
	- Ab-initio
	- Homology based

#### *Approach must be scalable!*

### **Scalability**

- Minimize number of searches/operations
	- Reduce query size
	- Reduce database size

- Our dataset is highly redundant

### *Clustering*

# Scalability by Clustering

Genes From Many Genomes

Clustered into Homologues

**UCLUST** Centroid-based, medium to high-identity clustering  $T =$  identity threshold Alignment is "semi-global": most of member sequence centroid sequence must be covered. Fragments are accepted with default member sequence  $\left( \begin{array}{c} 1 \end{array} \right)$ options.

Functional Annotation of

#### Homologue Clusters **Access Clusters** Map Results Back to Genomes

## **Clustering**

5 Reference Proteomes  $~8Mb$ 

After Clustering  $~2.5Mb$ 

(should not change too dramatically with additional genomes)

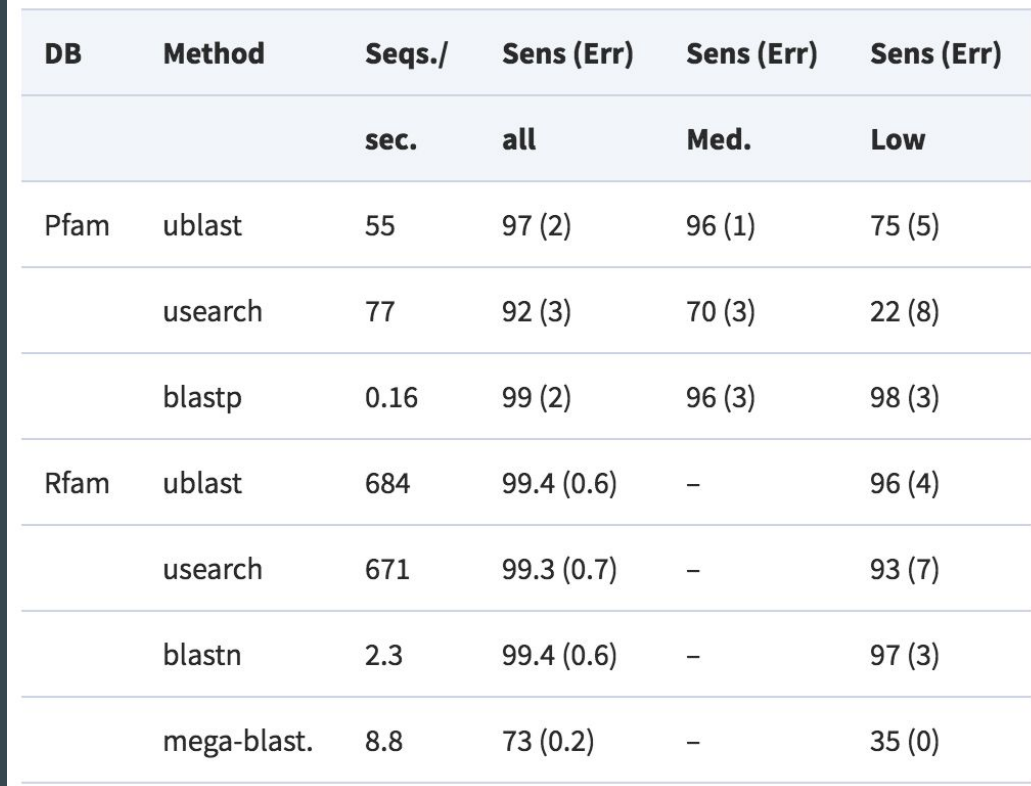

# **Clustering**

#### Homology vs. ab-initio

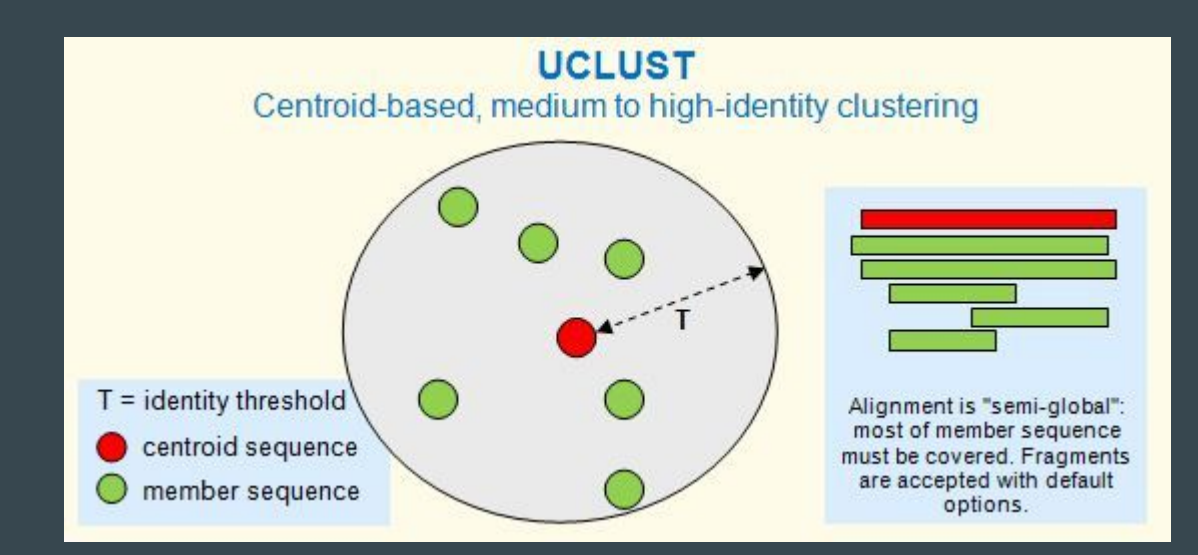

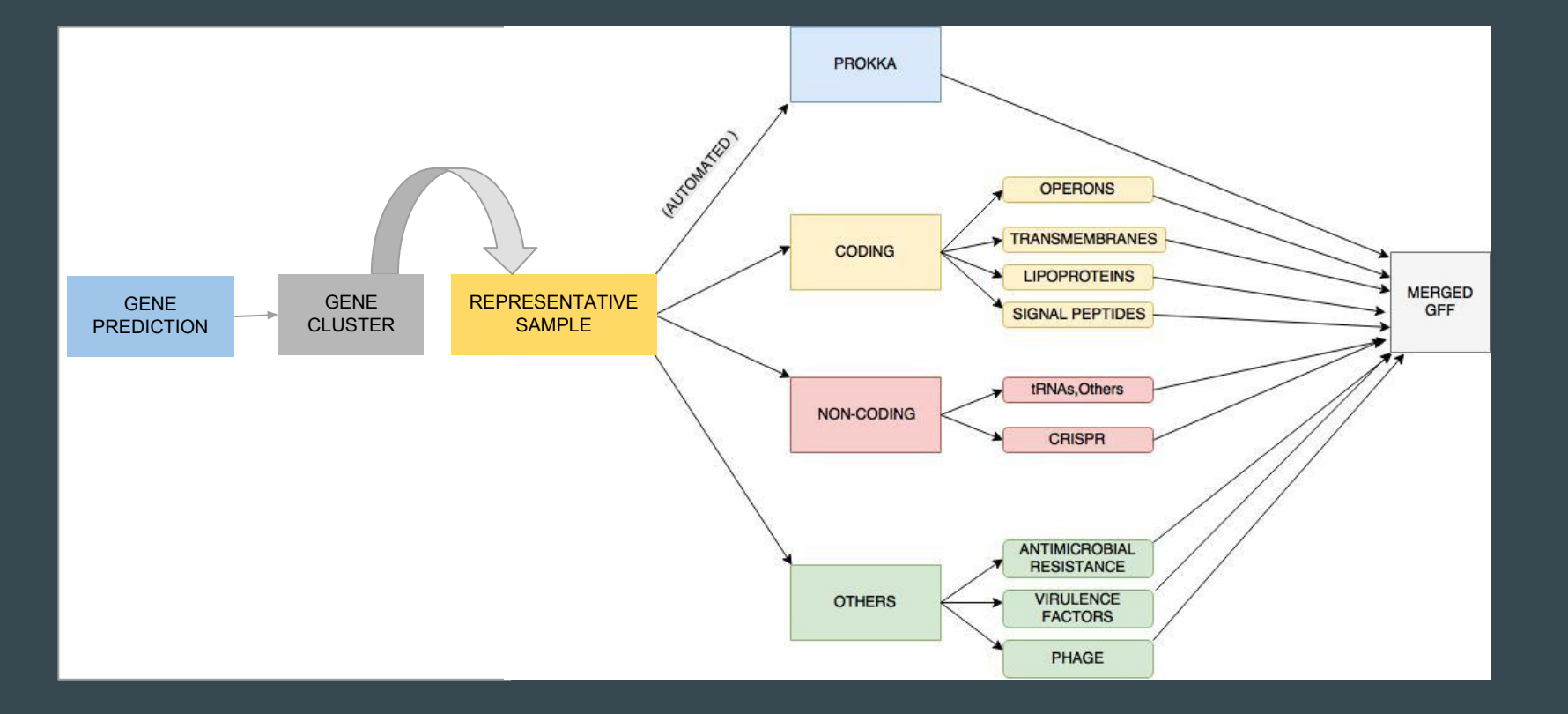

### PROKKA

Command: prokka --force --outdir </path/to/output/dir> --kingdom Bacteria --genus Klebsiella --gram neg --prefix <prefix name> --rfam --rnammer <query.fasta>

Summary output: organism: Klebsiella species strain contigs: 87 bases: 5,570,351 tmRNA: 1 (Aragorn also found 1 tmRNA) CDS: 5,282 misc\_RNA: 129 tRNA: 77 sig\_peptide: 500

Time:  $\sim$  16 mins.

### PROKKA

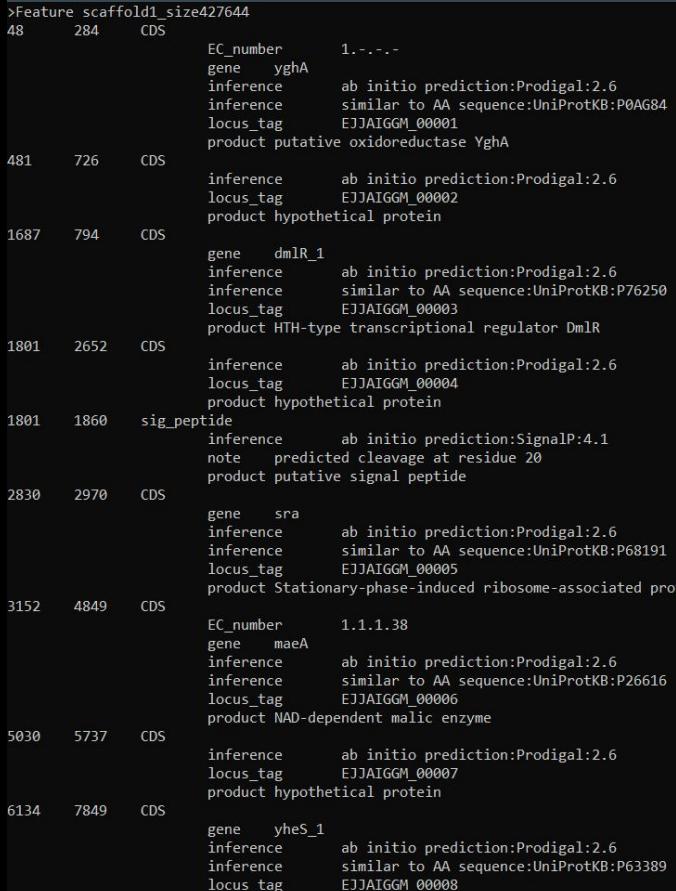

product putative ABC transporter ATP-binding protein YheS

tein

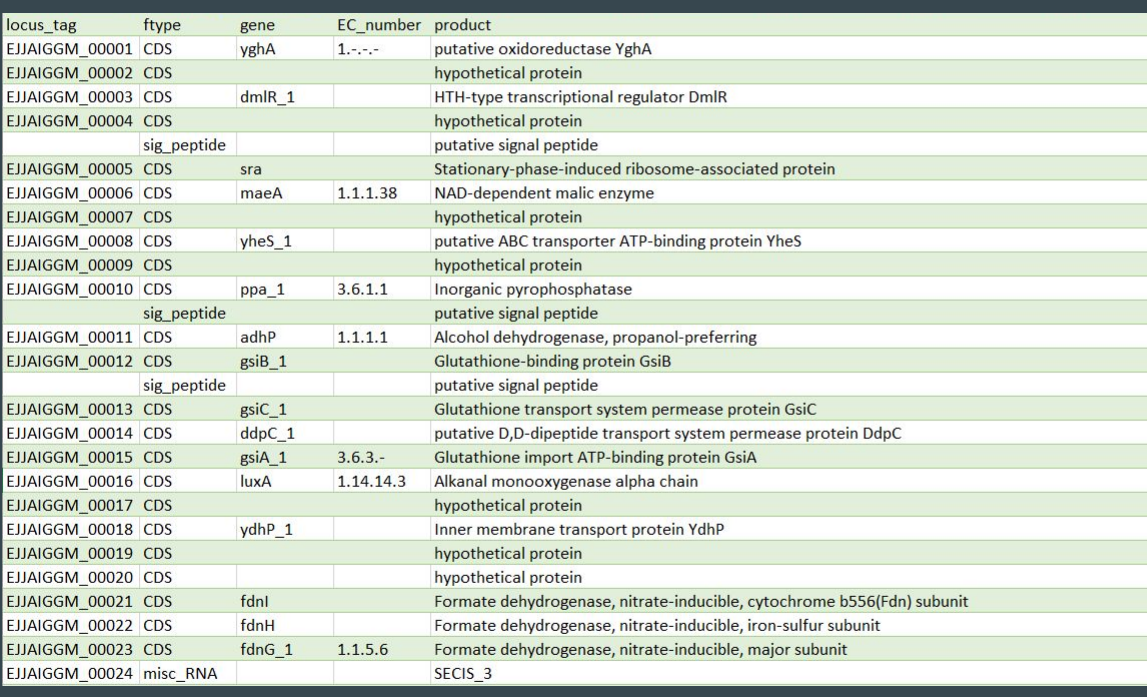

#### PROKKA output in the .gff format (left) and .tsv (right).

# SPECIFIC TOOLS

 $\bullet\bullet\bullet$ 

### Specific Tools (Based on features to be annotated)

- Protein-coding regions
	- Signaling peptides
	- Transmembrane regions
	- Lipoproteins
	- Operons
	- Pathways
- Non-coding RNA
	- rRNA, tRNA and sRNA
	- CRISPR
- Others:
	- Antibiotic resistance
	- Virulence factors
	- Prophage genes

#### Specific Tools (Based on features to be annotated)

- Protein-coding regions
	- Signaling peptides
	- Transmembrane regions
	- Lipoproteins
	- Operons
	- Pathways
- 

### Signal Peptides Prediction - SignalP 4.1

- Command to run
	- ./signalp -t gram- [-f short/long/all/summary] input\_file.faa > output\_file.out

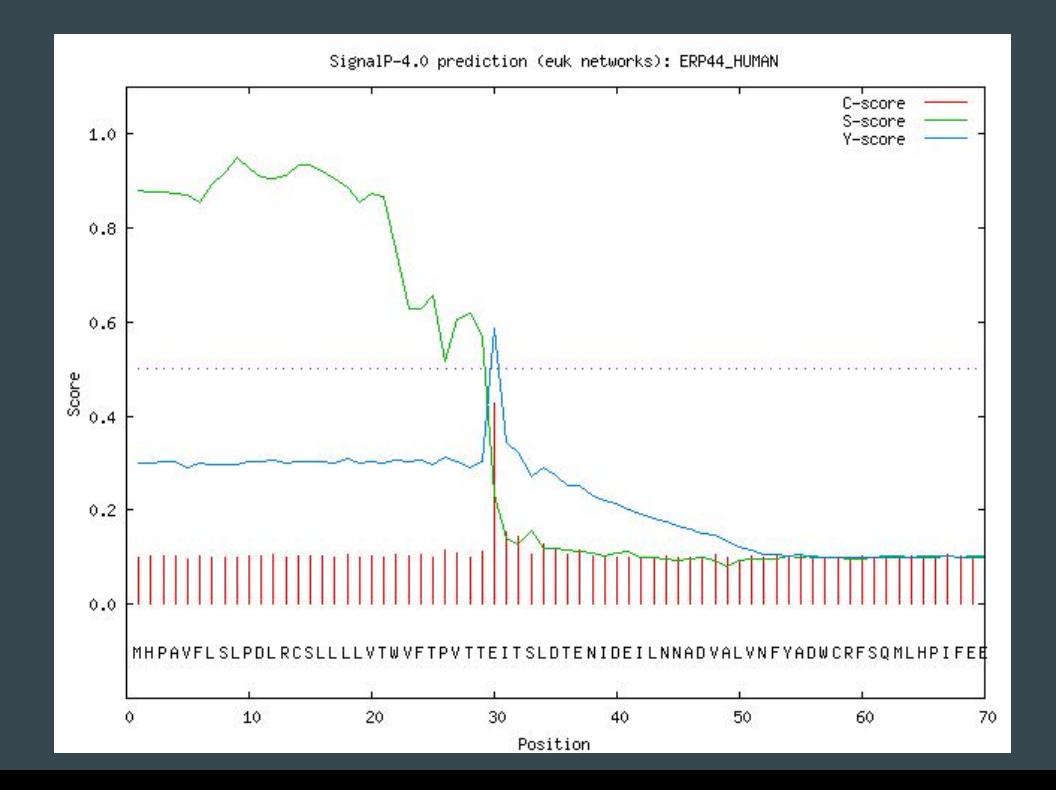

### Signal Peptide Prediction - SignalP 4.1

#### Sample Output File(Short/Summary)

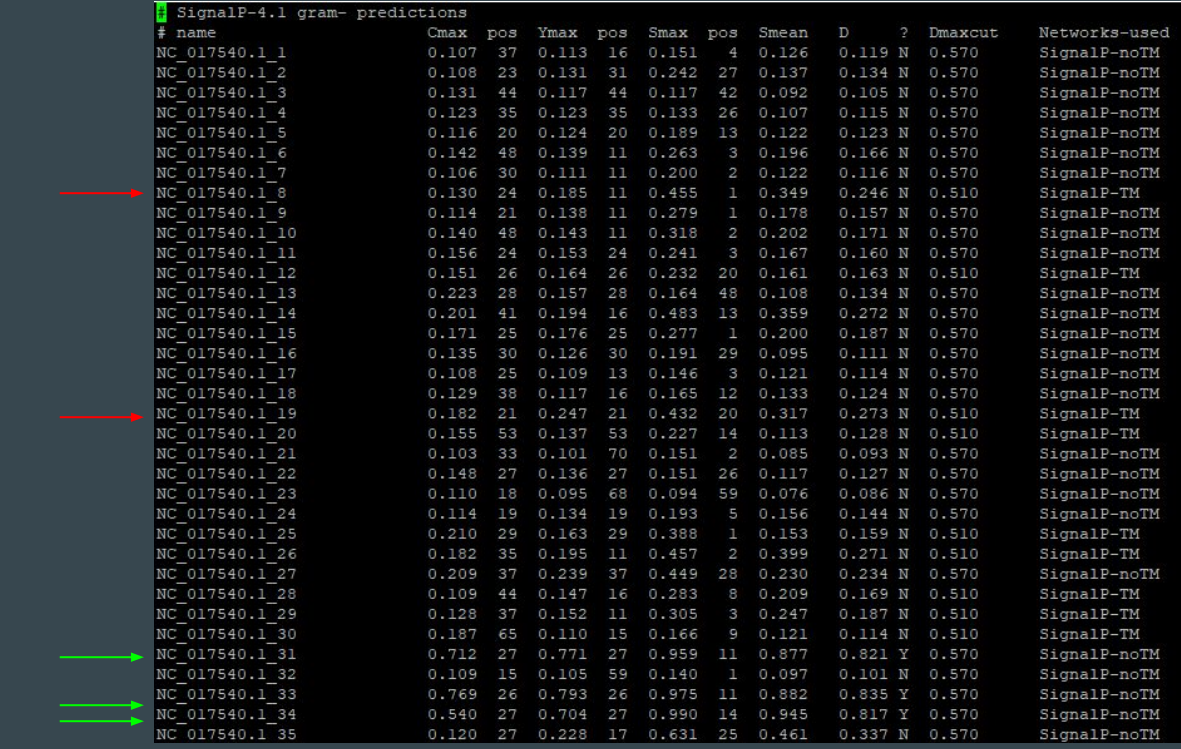

#### Sample Results

- Input Reference Genome: 5075 sequences
- #Predicted Signal Peptides: 489
- Time taken for execution: ~4 minutes

## Signal Peptide Prediction - Phobius

- Input Format: FASTA file
- Sample Results
	- Input Reference Genome: 5075 sequences
	- #Predicted Signal Peptides: 916
	- Time taken for execution: ~13 minutes

#### **Phobius prediction**

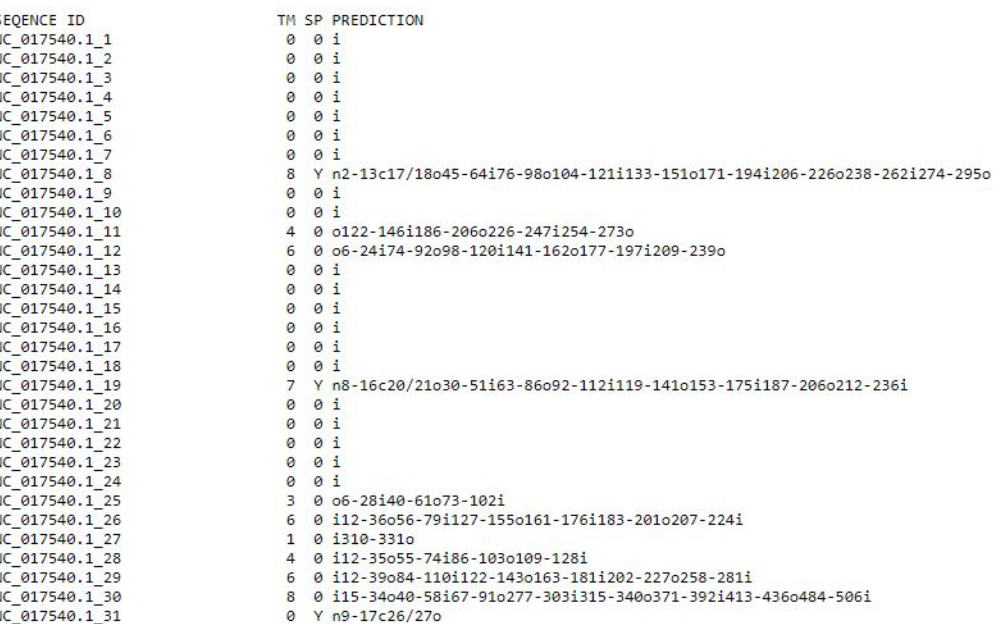

### Signal Peptide Prediction - SignalP 4.1 vs Phobius

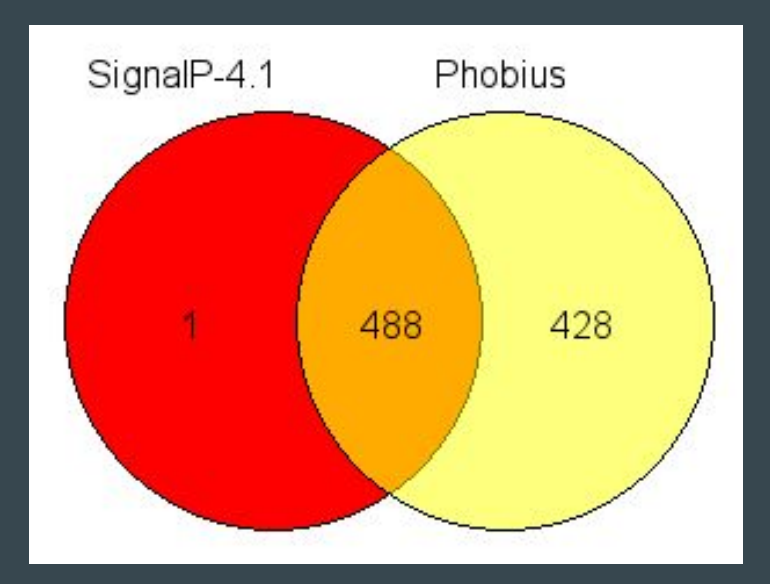

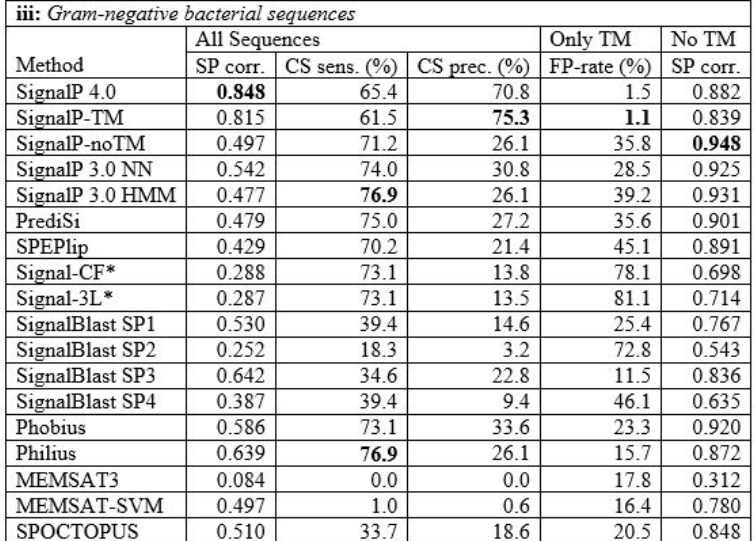

Table E. Benchmarking of signal peptide and cleavage site predictions on the comparison dataset for all three organism groups. 'SP corr.' denotes signal peptide correlation, while 'CS sens.' denotes cleavage site sensitivity (the percentage of actual cleavage sites that are predicted correctly) and 'CS prec.' denotes cleavage site precision (the percentage of predicted cleavage sites that are correct). 'FP-rate' (false positive rate) is the percentage of transmembrane sequences that are incorrectly predicted as a signal peptide. 'No TM' denotes the test where there were no transmembrane sequences in the data, i.e. only the first negative set was used. Note that performance for SignalP 4.0 and SignalP-TM are identical for Gram-positive bacterial sequences, since SignalP 4.0 does not use the combination scheme for this organism group. The methods indicated with a star (\*) can only make predictions for sequences longer than 50 aa. For those methods the evaluation sets were reduced by 4, 2, and 22 sequences for the Eukaryote, Gram-positive and Gram-negative sets, respectively.

### LipoP

Prediction of lipoproteins in Gram-negative bacteria.

Based on hidden Markov model

Command: perl LipoP -short <Input FASTA>

#### Example Results:

```
# scaffoldl|size403193 SpI score=17.1976 margin=10.92408 cleavage=27-28
# scaffold2 size340902 SpI score=15.5525 margin=10.21524 cleavage=29-30
# scaffold3|size331074 SpI score=14.7302 margin=13.02795 cleavage=20-21
# scaffold4 size324596 SpI score=4.27174 margin=1.47737 cleavage=28-29
# scaffold5|size295481 SpI score=15.5545 margin=15.755413 cleavage=18-19
# scaffold6|size272962 SpI score=10.8871 margin=9.66931 cleavage=36-37
# scaffold7|size271798 SpI score=17.5344 margin=14.94773 cleavage=25-26
# scaffold8|size261158 SpI score=14.3406 margin=13.936765 cleavage=19-20
# scaffold9 | size237569 SpI score=7.65902 margin=4.87739 cleavage=32-33
# scaffold10|size219630 SpI score=16.9006 margin=15.69714 cleavage=24-25
# scaffold11|size204495 SpI score=9.4103 margin=9.186328 cleavage=22-23
# scaffold12|size176635 SpI score=9.32899 margin=5.26222 cleavage=33-34
# scaffold13|size161491 SpI score=12.4825 margin=7.37331 cleavage=27-28
# scaffold14 | size149520 SpI score=15.2614 margin=13.89573 cleavage=27-28
# scaffold15|size262683 SpI score=9.81478 margin=9.504438 cleavage=20-21
# scaffold16|size135172 SpI score=6.9 margin=7.100913 cleavage=18-19
# scaffold17|size129360 SpI score=16.0197 margin=16.220613 cleavage=20-21
# scaffold18|size108795 SpI score=16.2098 margin=14.03159 cleavage=21-22
```
# NC 016845.1 SpI score=17.1009 margin=11.05799 cleavage=31-32 # NC 016838.1 SpI score=9.14976 margin=9.350673 cleavage=19-20 # NC 016846.1 SpI score=15.1474 margin=15.348313 cleavage=19-20 # NC 016839.1 SpI score=16.6144 margin=6.4663 cleavage=23-24 # NC 016840.1 SpI score=9.06892 margin=7.76956 cleavage=26-27 # NC 016847.1 SpI score=24.2514 margin=14.85952 cleavage=28-29 # NC 016841.1 SpI score=13.4394 margin=8.35687 cleavage=25-26

### LipoP

Running time: run command "time perl LipoP -short <Input FASTA>"

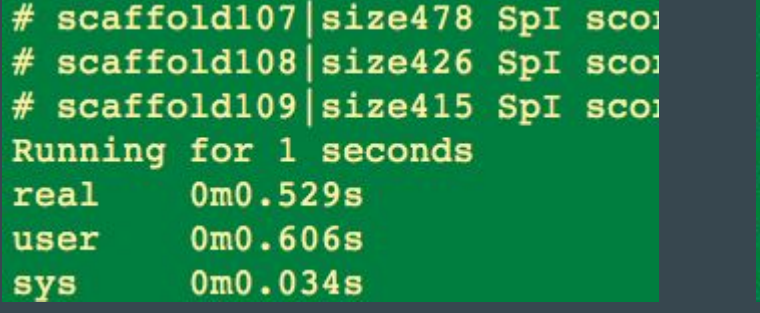

# NC\_016847.1 SpI score= # NC 016841.1 SpI score= Running for 0 seconds  $real$   $0m0.267s$ user  $0m0.258s$  $0m0.040s$ sys

File Size: 5.6 MB (assembled) ; 5.5 MB (reference) Contains 5,745,742 bases (assembled), 5,682,322 bases (reference)

### LipoP

LipoP is also used for Transmembrane regions.

Input Reference Genome: 5541 sequences

Predicted Transmembrane : 867

Much faster than other tools, like Phobius(~15min)

# NC 011283.1 12 TMH score=6.80174 margin=7.002653 # NC 011283.1 14 TMH score=12.1204 margin=12.321313 # NC 011283.1 16 TMH score=1.43192 margin=1.632833 # NC\_011283.1\_17 TMH score=5.86663 margin=6.067543 # NC 011283.1 20 TMH score=10.2266 margin=10.427513 # NC 011283.1 30 TMH score=12.1182 margin=12.319113 # NC 011283.1 32 TMH score=0.66513 margin=0.866043 # NC 011283.1 36 TMH score=10.7816 margin=10.982513 # NC\_011283.1\_42 TMH score=8.20291 margin=8.403823 # NC 011283.1 50 TMH score=7.75446 margin=7.955373 # NC 011283.1 53 TMH score=9.67056 margin=9.871473 # NC\_011283.1\_55 TMH score=8.52701 margin=4.98544 # NC\_011283.1\_59 TMH score=4.70729 margin=4.6789318 # NC\_011283.1\_66 TMH score=4.63746 margin=4.838373 # NC 011283.1 75 TMH score=2.19019 margin=2.391103 # NC\_011283.1\_79 TMH score=7.87516 margin=8.076073 # NC 011283.1 80 TMH score=14.699 margin=7.29236 # NC\_011283.1\_84 TMH score=9.59383 margin=9.794743 # NC\_011283.1\_88 TMH score=16.9619 margin=17.162813 # NC 011283.1 91 TMH score=5.65457 margin=5.855483 # NC 011283.1 101 TMH score=7.95103 margin=3.53982 # NC 011283.1 126 TMH score=4.43705 margin=4.637963 # NC\_011283.1\_145 TMH score=10.0948 margin=10.295713 # NC\_011283.1\_150 TMH score=11.9934 margin=12.194313 # NC\_011283.1\_151 TMH score=12.6783 margin=12.879213 # NC\_011283.1\_152 TMH score = - 0.115433 margin = 0.08548 # NC\_011283.1\_160 TMH score=14.6227 margin=14.823613 # NC\_011283.1\_170 TMH score=4.24254 margin=4.443453 # NC\_011283.1\_175 TMH score=6.46243 margin=6.663343 # NC\_011283.1\_176 TMH score=7.221 margin=7.421913

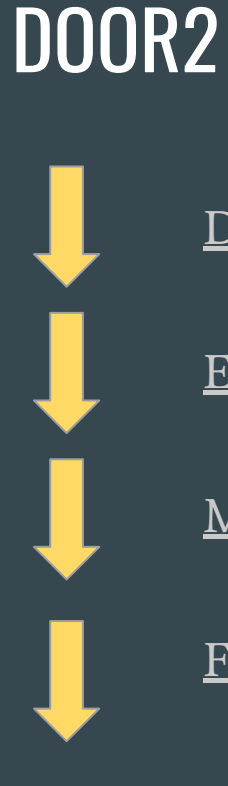

Download operon tables for Klebsiella pneumoniae

Eutil fasta files based on GI numbers in the operon table

Makeblastdb and and blastp queries

Filter and Match hits back to the operon table

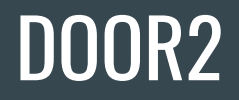

❖ Download operon tables

#### Total 6321 Operons, 31991 Genes

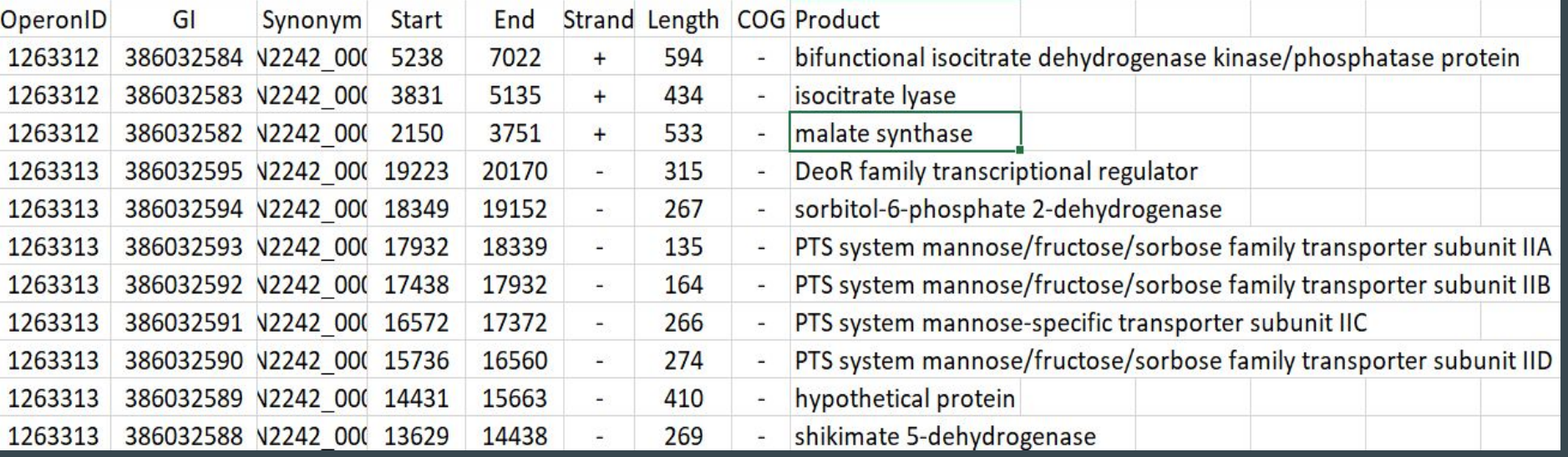

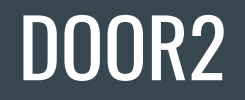

### ❖ Fetch fasta files based on GI numbers

wget -nv -O operon.table ["https://eutils.ncbi.nlm.nih.gov/entrez/eutils/efetch.fcgi?db=nuccore&id=386032584&rettype=fa](https://eutils.ncbi.nlm.nih.gov/entrez/eutils/efetch.fcgi?db=nuccore&id=386032579&rettype=fasta&retmode=text) [sta&retmode=text](https://eutils.ncbi.nlm.nih.gov/entrez/eutils/efetch.fcgi?db=nuccore&id=386032579&rettype=fasta&retmode=text)"

#### ❖ Makeblastdb

makeblastdb -in operon.table -dbtype prot

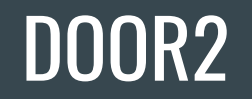

### ❖ Blastp, filter and match hits back to table

blastp -db operon.table -query SRR3982229.gff.fasta -num\_threads 4 -evalue 1e-10 -outfmt "6 stitle qseqid sseqid qcovs pident evalue" > SRR3982229

#### **(~7 minutes per sample)**

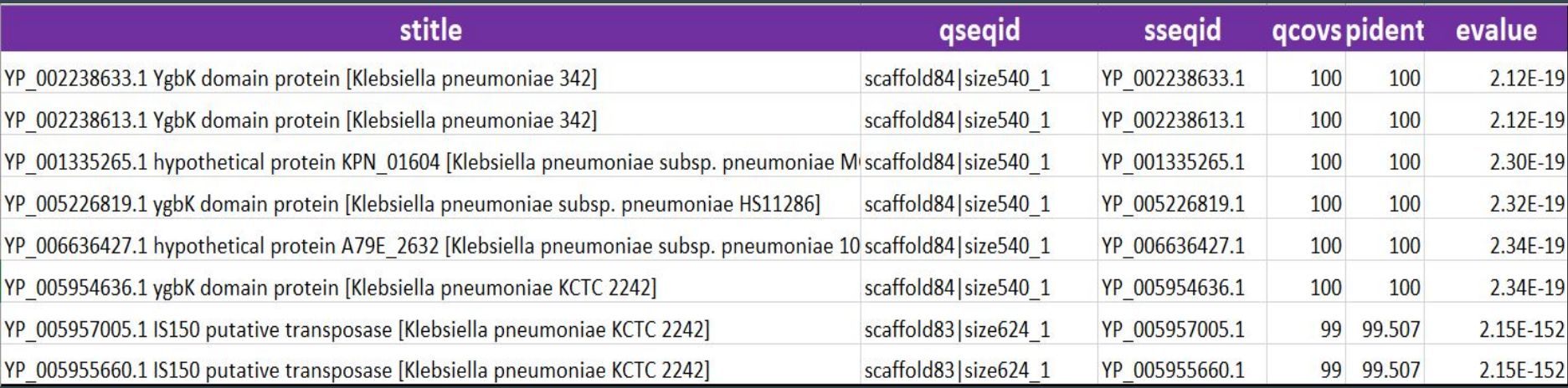

### InterProScan 5 & eggNOG-mapper commands

./interproscan.sh -goterms -iprlookup -pa -o [output.gff] -i [input\_File.fasta] -f GFF3

- Can also output TSV, XML, HTML, & JSON
- Specify GO & pathway with -goterms & -pa, respectively

python emapper.py -m hmm -i [input\_file.fasta] --output [output\_file] -d [database] --usemem

- Precomputed HMM models
- --usemem loads database into memory.
	- Entire bact database is ~32GB.
	- For our server, you will need to read entirely from disk or limit database by taxon

python emapper.py -m diamond -i [input\_file.fasta] --output [output\_file]

- Tailored for large sequence counts
- Does not scale linearly (slower for small amount of sequences)
- **Fflicient BLAST alternative**

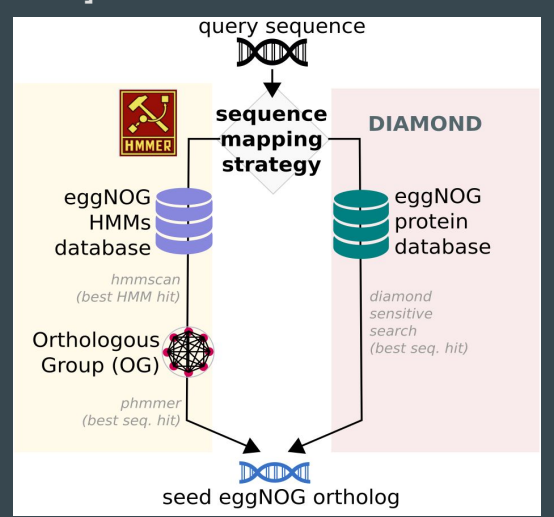

#### Example Outputs

#### InterProScan 5

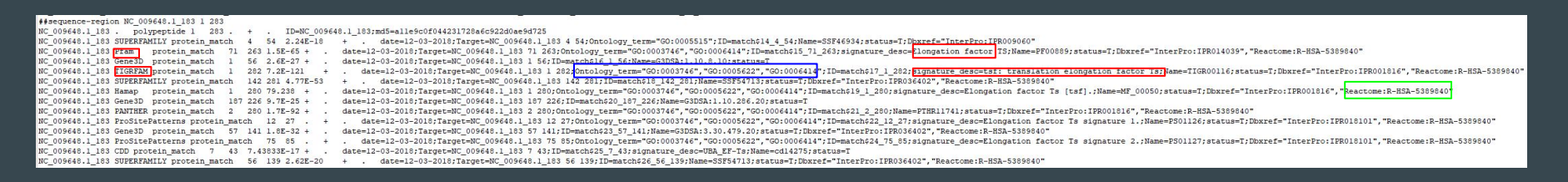

Databases of Note: SMART, TIGRFAM, Pfam, SUPERFAMILY, PANTHER, CATH-Gene3D Annotations can be redundant, increasing computation time

#### eggNOG-mapper

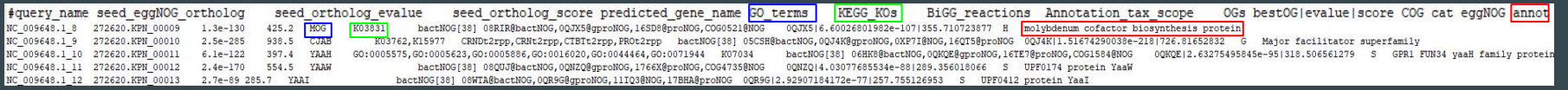

Databases of Note: COG, KEGG, GO, Pfam/SMART

# Gene Ontology & Pathway Annotation

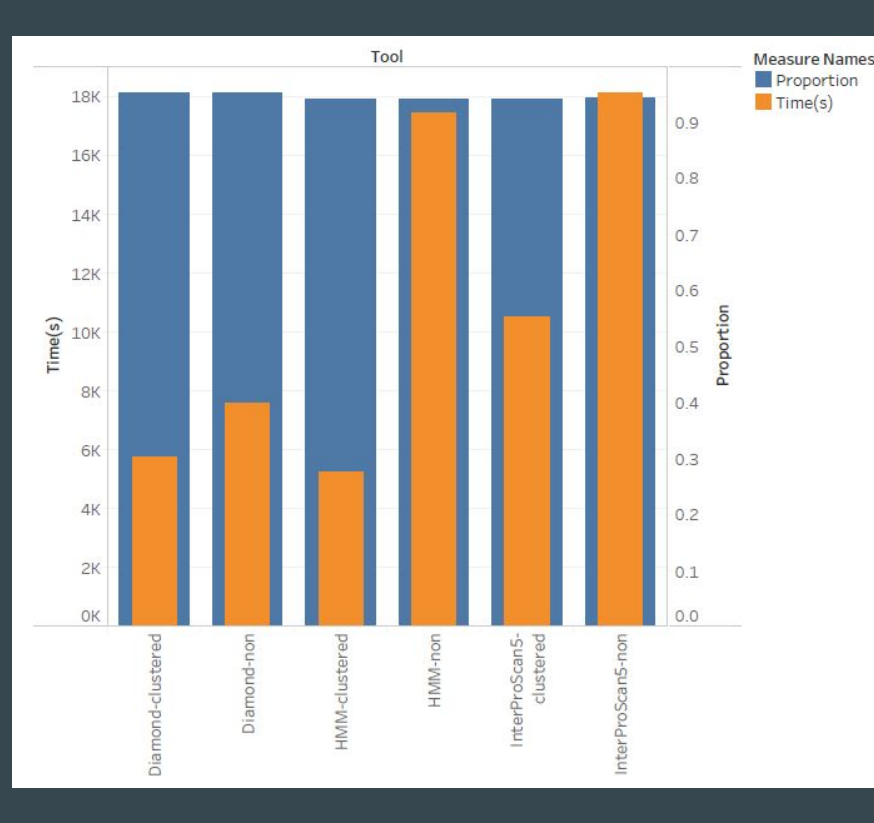

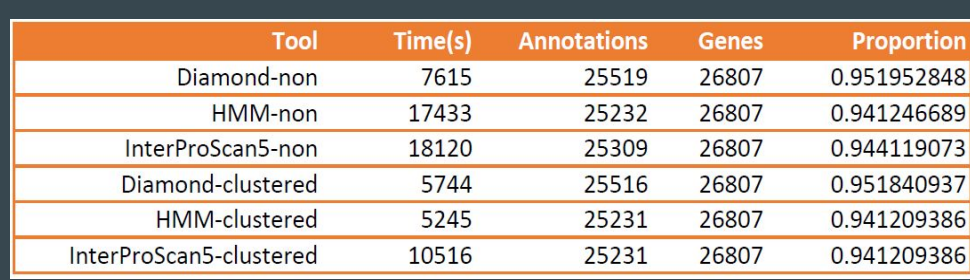

### Specific Tools (Based on features to be annotated)

- 
- 
- 
- 
- 

- 
- 
- 
- 

- Non-coding RNA
	- rRNA, tRNA and sRNA
	- CRISPR

### ncRNAs

- Tools used in prediction group will predict and annotate at the same time
	- tRNAscan, Aragorn, and Rfam

### CRISPR

#### **●** Pilercr1.06

- Current version: 1.06 (Jan 20, 2007)
- Command Line: ./pilercr -in <input\_file.fasta> -out <output\_file>
- Running time: <2s/genom
- Identify the characteristic signature of CRISPR repeats; repeats and spacers are within the expected ranges of length and sequence conservation (parameters of the algorithm and can be changed by the user)

#### **●** CRT

- Current version: 1.1 (March 14, 2007)
- Command Line: java -cp CRT1.2-CLI.jar crt [options] inputFile [outputFile]
- Running time: <2s/genom
- Screens for exact k-mer/k-nucleotide repeats in a genome, and concatenates the neighbouring repeats into candidate CRISPRs

### **CRISPR**

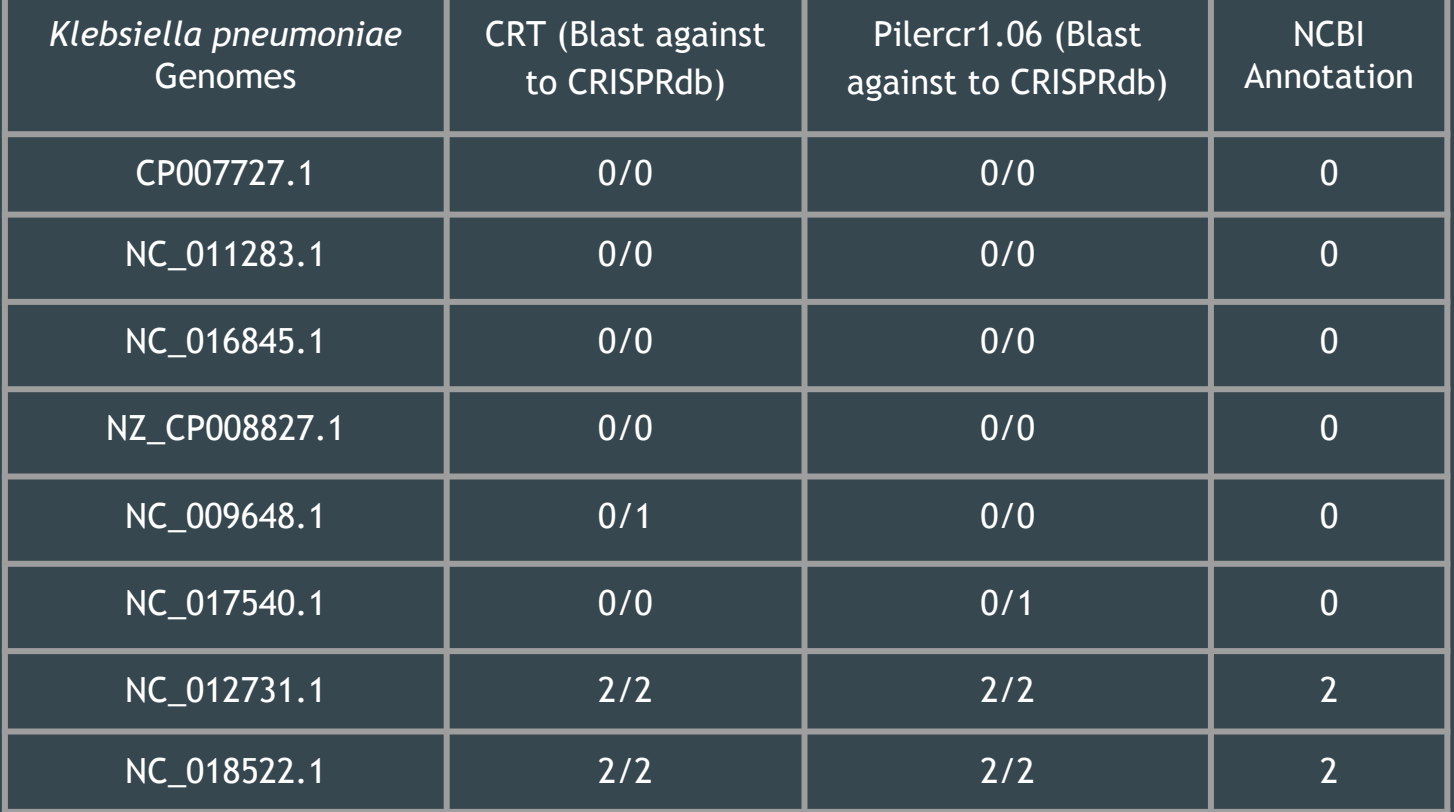

### Specific Tools (Based on features to be annotated)

- 
- 
- 
- 
- 
- -
	-

#### ● Others:

- Antibiotic resistance
- Virulence factors
- Prophage genes

### Resistance Gene Identifier (CARD)

Command:

rgi -t protein -i clustered.fa

For 5 genomes: ~30 minutes

For clustered equivalent: ~10 minutes

(should not change much with additional genomes)

Result accuracy not yet evaluated

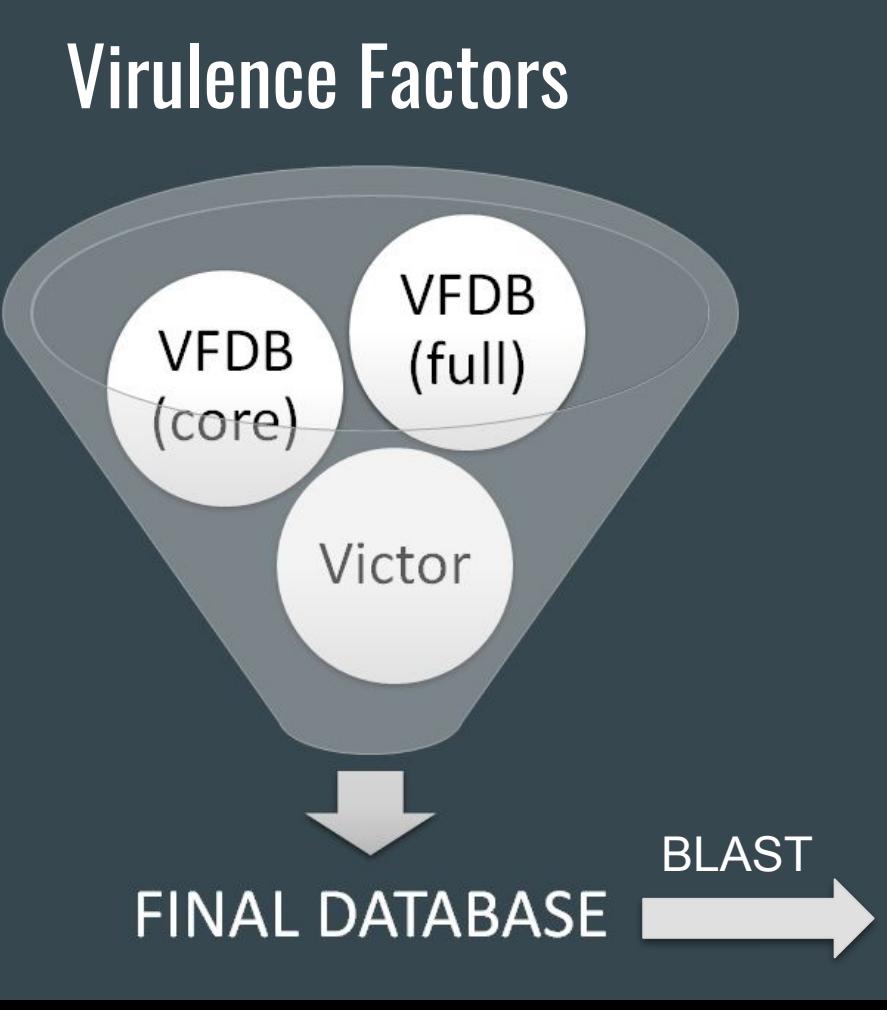

Fetch the fasta files from VFDB and VICTOR using "wget" command

Build a FINAL "Combined Database" using "makeblastdb"

BLAST the query sequence against the combined database using "blastn"

Time taken to generate results: ~19 secs. for 5 test files

Output in the form of table containing details: query name, query start, query stop, percent identity, evalue, name of virulence factor

RESULTS

### Test Run with Reference Assembly

NC 016845.1 3448881 3458372 99.937 0.0 VFG034118(gi:218705473) (irp1) High-molecular-weight nonribosomal peptide/polyketide synthetase 1 [Yersiniabactin siderophore (CVF458)] [Escherichia coli 017:K52:1 18 str. UMN026] NC 016845.1 VFG000362(gb|NP 405471) (irp1) yersiniabactin biosynthetic protein Irp1 [Yersiniabactin (VF0136)] [Yersinia pestis CO92] 3448881 3458372 99.831 0.0 NC 016846.1 VFG012785(ei:3776756) (ospC4) - [Mxi-Spa TTSS effectors controlled by VirB (CVF463)] [Shigella boydii Sb227] 9489 10258 88.586 0.0

### Test Run with Team 2 Genome Assembly Results

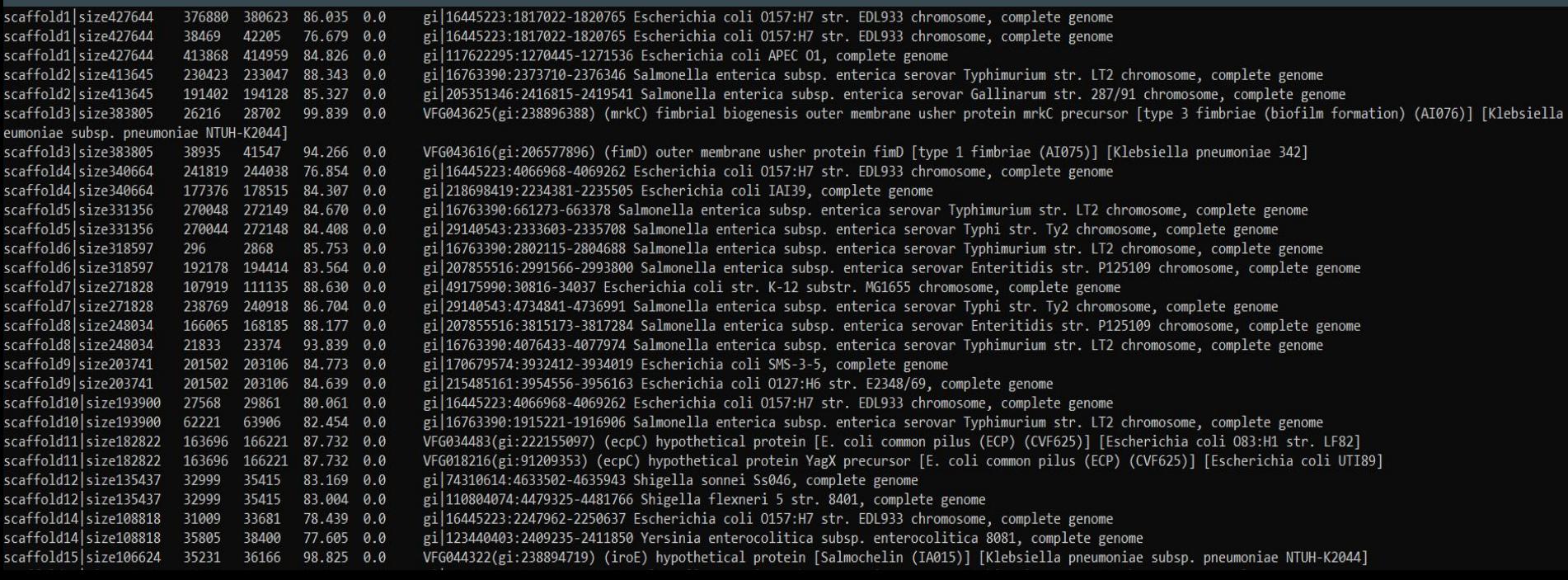

### Phaster

- Run time: ~10mins/genome
- 3 Output files
- Disadvantages:
	- No options
	- Their server only takes one file at a time

#### ● What I did:

- Wrote script to check the status every 5 mins
- Download and unzip the result when it's completed

### Output File 1: Summary.txt

- $\bullet$  Intact: >90
- Questionable: 70 90
- Incomplete: < 70

Criteria for scoring prophage regions (as intact, questionable, or incomplete): Method 1:

1. If the number of certain phage organism in this table is more than or equal to 100% of the total number of CDS of the region, the region is marked with total score 150. If less than 100%, method 2 and 3 will be used.

Method 2:

1. If the number of certain phage organism in this table is more than 50% of the total number of CDS of the region, that phage organism is considered as the major potential phage for that region; the percentage of the total number of that phage organism in this table in the total number of proteins of the region is calculated and then multipled by 100; the percentage of the length of that phage organism in this table in the length of the region is calculated and then multipled by 50 (phage head's encapsulation capability is considered).

Method 3:

- 1. If any of the specific phage-related keywords (such as 'capsid', 'head', 'integrase', 'plate', 'tail', 'fiber', 'coat', 'transposase', 'portal', 'terminase', 'protease' or 'lysin') are present, the score will be increased by 10 for each keyword found.
- 2. If the size of the region is greater than 30 Kb, the score will be increased by 10.
- 3. If there are at least 40 proteins in the region, the score will be increased by 10.
- 4. If all of the phage-related proteins and hypothetical proteins constitute more than 70% of the total number of proteins in the region, the score will be increased by 10.

Compared the total score of method 2 with the total score of method 3, the bigger one is chosen as the total score of the region. If the region's total score is less than 70, it is marked as incomplete; if between 70 to 90, it is marked as questionable; if greater than 90, it is marked as intact.

## Output File 1: Summary.txt

- Region
- Completeness
- Specific Keyword
- Region Position
- Most Common Phage Name
- Preliminary Results
	- Klebsiella pneumoniae Reference Genome
		- 8 Prophage Regions
			- 4 Regions are intact (Score  $>=100$
	- SRR3467249 1 out of 5 Regions is intact
	- SRR3982229 1 out of 6 Regions is intact
	- SRR3982230 1 out of 7 Regions is intact
	- SRR3982253 3 out of 6 Regions are intact
	- SRR3982316 1 out of 5 Regions is intact

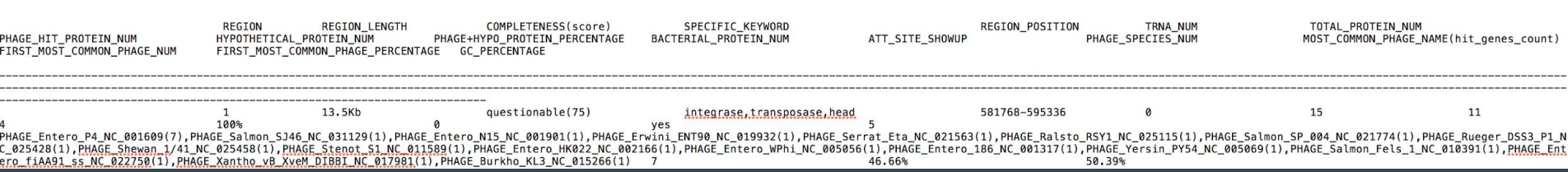

### Output File 2: Detail.txt

>NC 016845.1 Klebsiella pneumoniae subsp. pneumoniae HS11286 chromosome, complete genome

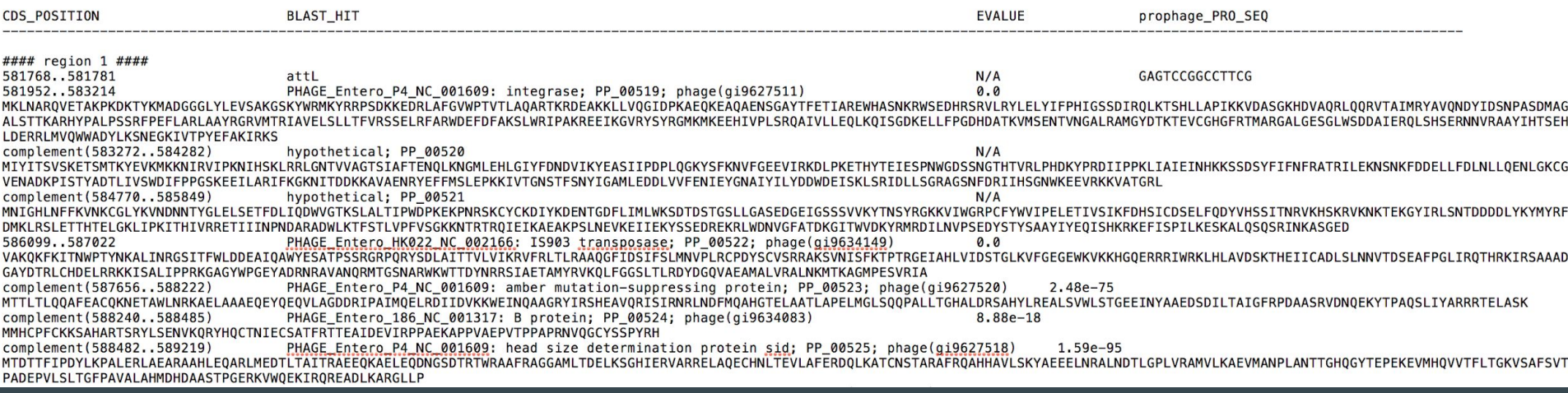

### Output File 3: phage\_regions.fna

 $>1$ 581768-595336 GAGTCCGGCCTTCGGCACCATTAGTACTTCCAAGACCATCCGAGAAAGTCCAATTATCCCTTAAAAATCA ATGCTTGCAGCGATTTTTACGTCCTGAGTCGTCCGAGGTTGTCCGTTGAAATCCGGATGTCATTGGGGGC GACCGCAAAGCCCAAAGACAAAAACCTACAAAATGGCTGATGGCGGCGGTTTGTATCTCGAAGTTTCGGCT AAGGGGTCTAAATACTGGCGCATGAAATACAGACGCCCCTCTGACAAAAAAGAGGATCGCCTTGCTTTTG GTGTTTGGCCAACTGTGACGCTTGCTCAGGCAAGAACCAAGCGCGACGAAGCTAAAAAGCTGTTAGTACA GGGCATTGACCCAAAAGCCGAACAGAAAGAAGCTCAGGCCGAGAATTCGGGGGCATATACTTTCGAAACA TTGAGCTTTATATCTTCCCTCATATCGGTTCGTCCGACATTCGCCAGCTCAAAACCAGCCACCTGTTAGC CCCGATTAAAAAAGTTGATGCCAGTGGCAAACATGACGTCGCGCAGCGTCTTCAGCAGCGTGTAACGGCC ATTATGCGCTATGCCGTTCAGAACGATTACATAGACTCAAACCCGGCCAGTGATATGGCTGGTGCTTTAT CAACAACCAAAGCAAGACACTATCCAGCTTTACCCTCTAGCCGTTTCCCTGAATTTCTTGCTCGTCTGGC GGCATATCGTGGTCGTGTAATGACACGGATCGCCGTAGAGCTTTCATTGCTCACTTTTGTACGTTCCAGT GAACTCCGTTTTGCACGTTGGGATGAATTCGATTTTGCTAAATCTCTTTGGCGTATACCTGCAAAGCGTG AAGAAATTAAAGGCGTACGTACCTACCGCGGCATGAAGATGAAAGAGGAACATATAGTTCCGCTTAG TCGACAAGCTATAGTGTTGTTAGAGCAGCTTAAGCAAATCAGTGGTGATAAAGAGCTACTTTTTCCGGGA GATCACGACGCAACGAAGGTCATGAGTGAAAACACAGTAAACGGTGCGTTGCGTGCTATGGGCTATGATA GAGTGATGATGCTATAGAACGCCAACTGAGTCATTCAGAGCGTAATAATGTACGTGCAGCATATATTCAC ACTTCTGAACATTTAGATGAACGCCGTTTAATGGTGCAATGGTGGGCTGATTATCTCAAATCAAATGAAG GCAAAATAGTCACACCTTATGAATTTGCCAAAATAAGAAAAAGCTGATAGCAGAAATAAACGCCTCTACA AAAAGAAGGCGTTTATTTATATATTAAAATATTGAATCATAATCTTCCAGTAGCAACTTTTTTTCGTACTTC CTCTTTCCAATTACCACTGTGGATTATTCTATCAAAATTACTTCCTGCTCTTCCTGATAACAAATCAATT CAAAAACAACCAGATCGTCCTCTAGCATAGCTCCAATGTAATTACTGAACGTACTATTTCCAGTAACAAT TTTTTTAGGTTCAAGGCTCATGAAGAACTCATATCTATTTTCAGCAACGGCTTTCTTATCGTCAGTTATG TTTTTTCCTTTGAAAATTCTTGCTAAAATTTCTTCTTTGCTACCTGGCGGAAATATGTCCCATGAGACTA TAAGTGTATCAGCATAAGTAGATATAGGTTTATCAGCATTCTCAACGCCACATTTACCGAGATTTTCTTG AAGAAGATTTAGATCAAATAGCAACTCATCATCAAACTTATTTGAATTTTTTTCTAAAATTCTAGTTGCT CTGAAATTAAATATAAAATAGCTGTCCGAGGACTTCTTGTGATTAATTTCAATTGCTATAAGTTTTGGTG GGATTATGTCTCTGGGGTATTTATCGTGAGGTAATCTAACAGTATGTGTACCGTTAGAGCTATCCCCCCA GTTAGGTGACTCAATTTCGGTATAGTGAGTTTCTTTTGGGAGGTCTTTTCTGATGACTTCCTCGCCGAAA ACATTTTTAAATGAATATTTACCTTGCAATGGATCAGGAATGATCGATGCCTCATATTTAATAACATCAT TATCAAAATATATTCCGAGATGCTCTAACATTCCATTTTTTAATTGATTCTCTGTAAATGCGATCGAAGT GCCAGCAACGACTGTATTGCCAAGCCTTCTTAACTTGCTATGAATGTTTTTAGGTATAACACGTATATTC

### References

- Seemann, Torsten. "PROKKA: Rapid Prokaryotic Genome Annotation" Bioinformatics 30.14 (2014):2068-2069
- Petersen, Thomas Nordahl, et al. "SignalP 4.0: discriminating signal peptides from transmembrane regions." Nature methods 8.10 (2011): 785.
- Käll, Lukas, Anders Krogh, and Erik LL Sonnhammer. "A combined transmembrane topology and signal peptide prediction method." Journal of molecular biology 338.5 (2004): 1027-1036.
- Juncker, Agnieszka S. et al. "Prediction of Lipoprotein Signal Peptides in Gram-Negative Bacteria." Protein Science : A Publication of the Protein Society 12.8 (2003): 1652–1662.
- Mao, Xizeng et al. "DOOR 2.0: Presenting Operons and Their Functions through Dynamic and Integrated Views." Nucleic Acids Research 42.Database issue (2014): D654–D659.
- Jones, Philip et al. "InterProScan 5: Genome-Scale Protein Function Classification." *Bioinformatics* 30.9 (2014): 1236–1240.

### References

- Jensen, Lars Juhl et al. "eggNOG: Automated Construction and Annotation of Orthologous Groups of Genes." Nucleic Acids Research 36.Database issue (2008): D250–D254.
- Nawrocki, Eric P., Diana L. Kolbe, and Sean R. Eddy. "Infernal 1.0: Inference of RNA Alignments." Bioinformatics 25.10 (2009): 1335–1337.
- Edgar, Robert C. "PILER-CR: Fast and Accurate Identification of CRISPR Repeats." BMC Bioinformatics 8 (2007): 18.
- Jia, Baofeng et al. "CARD 2017: Expansion and Model-Centric Curation of the Comprehensive Antibiotic Resistance Database." Nucleic Acids Research 45.Database issue (2017): D566–D573.
- Chen, Lihong et al. "VFDB: A Reference Database for Bacterial Virulence Factors." Nucleic Acids Research 33.Database Issue (2005): D325–D328.
- Arndt, David et al. "PHASTER: A Better, Faster Version of the PHAST Phage Search Tool." Nucleic Acids Research 44.Web Server issue (2016): W16–W21.

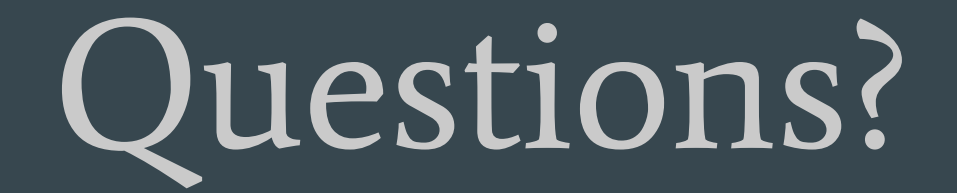